## $<<$ After Effects CS4 $>$

<<After Effects CS4

- 13 ISBN 9787894990792
- 10 ISBN 7894990795

出版时间:2010-8

页数:428

字数:658000

extended by PDF and the PDF

http://www.tushu007.com

## $<<$ After Effects CS4 $>$

After Effects是目前最主流的影视后期制作软件,在电影后期制作、广告制作、电视栏目包装以及多媒

After Effects CS4<br>
and the contraction of the CS4 and and all and all and all and all and all and and all and all and all and all

 $\omega$  and  $\omega$  2D  $\omega$  3D

After Effects CS4

 $\text{DVD}$  and  $\text{200}$ 

 $30$ 

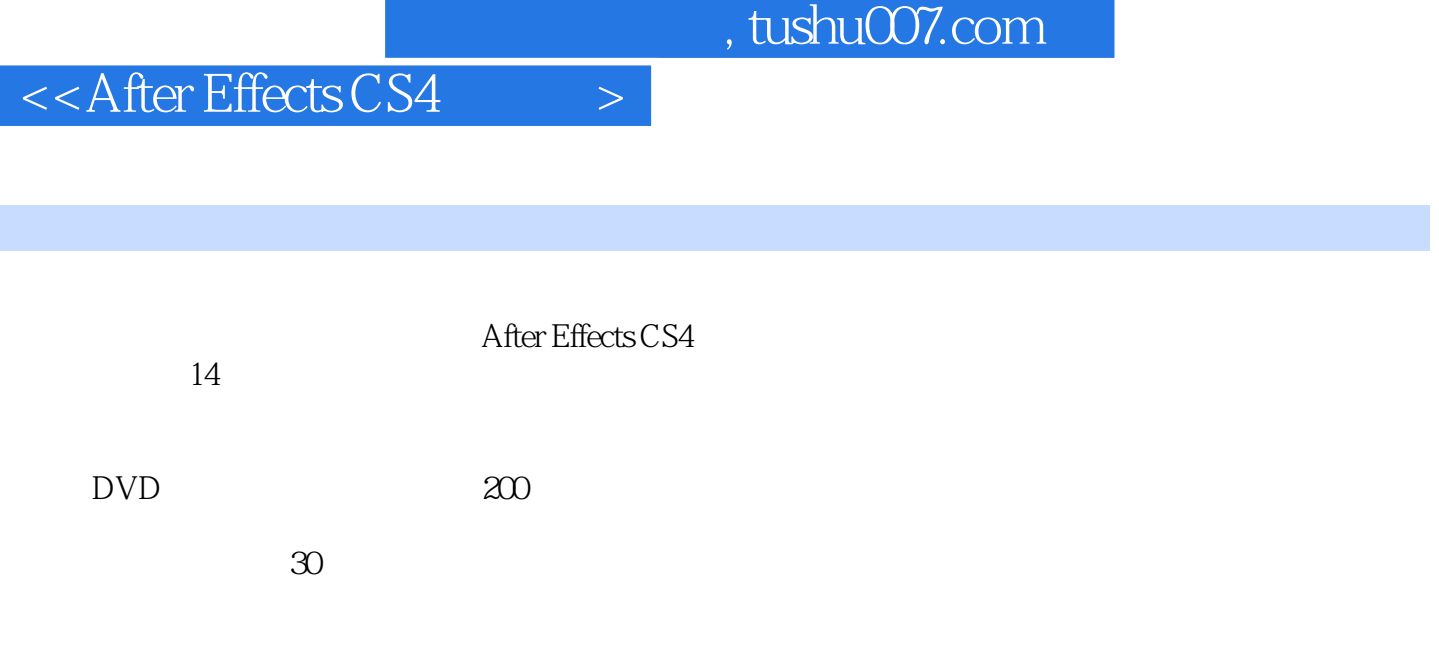

After Effects CS4

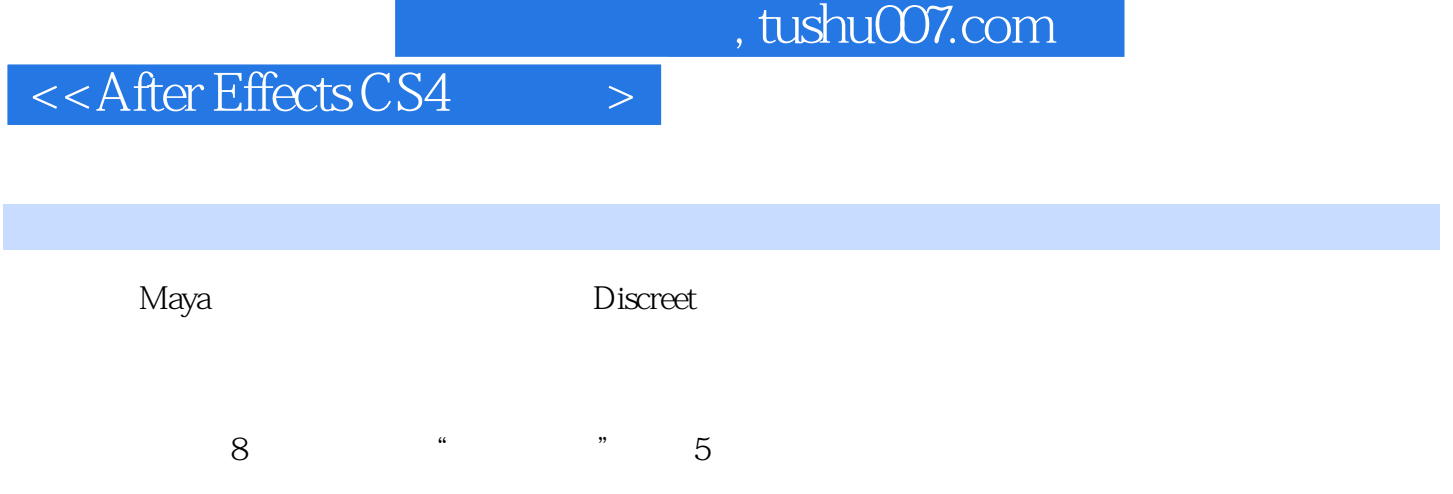

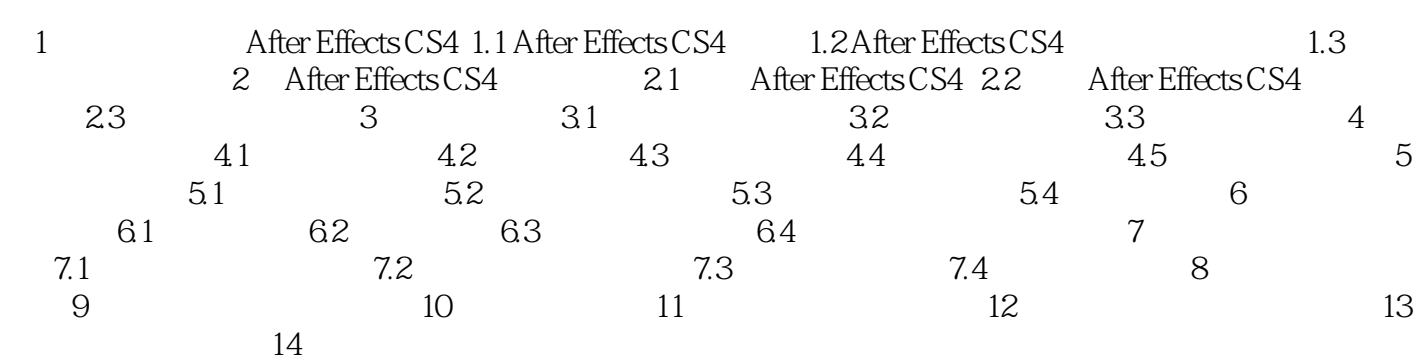

## $<<$ After Effects CS4 $>$

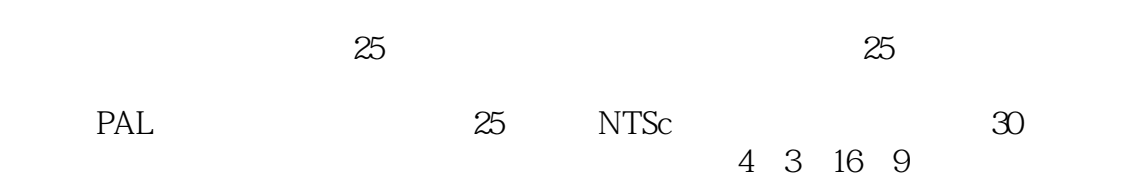

## $<<$ After Effects CS4 $>$

After Effects CS4

 $\approx$  200

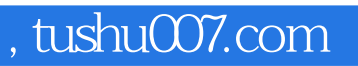

# $<<$ After Effects CS4 $>$

本站所提供下载的PDF图书仅提供预览和简介,请支持正版图书。

更多资源请访问:http://www.tushu007.com